# <span id="page-0-0"></span>Experiments on 2-DOF Helicopter Using Approximate Dynamic Programming

#### Anthony Birge Andrew Fandel Advisor: Dr. Suruz Miah

Department of Electrical and Computer Engineering Bradley University 1501 W. Bradley Avenue Peoria, IL, 61625, USA

Tuesday, November 28, 2017

**BRADLEY**  $\Omega$ 

A. Birge, A. Fandel (Bradley University) [ADP Helicopter Control \(Proposal\)](#page-56-0) November 28, 2017 1/57

# Outline I

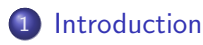

#### [Background Study](#page-8-0)

- **•** [Quadcopter](#page-8-0)
- **•** [Helicopter](#page-9-0)

## 3 [Functional Requirements](#page-10-0)

- **[High-Level System Block Diagram](#page-10-0)**
- [Helicopter Subsystem Block Diagram](#page-11-0)

## **[Preliminary Work](#page-12-0)**

- [Quadcopter](#page-12-0)
	- **[Mathematical Modeling](#page-13-0)**
	- **[MATLAB Simulations](#page-26-0)**
	- [V-REP Simulations](#page-36-0)

#### **•** [Helicopter](#page-38-0)

- **[Mathematical Modeling](#page-39-0)**
- **[MATLAB Simulations](#page-43-0)**

#### [Parts List](#page-49-0)

 $\leftarrow$ 

# <span id="page-2-0"></span>Outline II

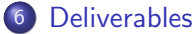

- **•** [Division of Labor](#page-50-0)
- **o** [Schedule for Completion](#page-51-0)

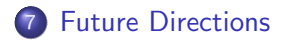

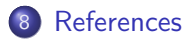

4 0 8

 $\rightarrow$ 

×.

э

## <span id="page-3-0"></span>Introduction

- Unmanned Aerial Vehicles (UAVs) offer a small-form solution to many aerial tasks and provide many benefits such as cost effectiveness and the lack of a pilot.
- One of the most challenging tasks in control applications is to model a system, such as the quadcopter, half-quadcopter, and helicopter considered in this project, using a set of ordinary nonlinear differential equations.
- There are many applications of quadcopters, half-quadcopters, and helicopters.

## Introduction Applications/Examples

- Quadcopter
	- Standard quadcopter
	- **o** Industrial drone
	- **Personal drone**
- **Half-Quadcopter** 
	- Chinook helicopter
	- Concrete power screeder
- **•** Helicopter
	- Standard helicopter
	- Hobby helicopter

4 D F

**B BRADLE**Y  $QQ$ 

## Introduction **Objectives**

- Understand the Quanser AERO and methods of controlling it which will allow for development of teaching materials for future classes.
- Implement the proposed approximate dynamic programming algorithm in [\[7\]](#page-55-0) to both the half-quadcopter and helicopter configuration of the Quanser AERO (seen on next slide).
- **Implement other controllers to the Quanser AERO to measure the** effectiveness of the proposed approximate dynamic programming control algorithm.

4 D F

#### <span id="page-6-0"></span>Introduction Quanser AERO

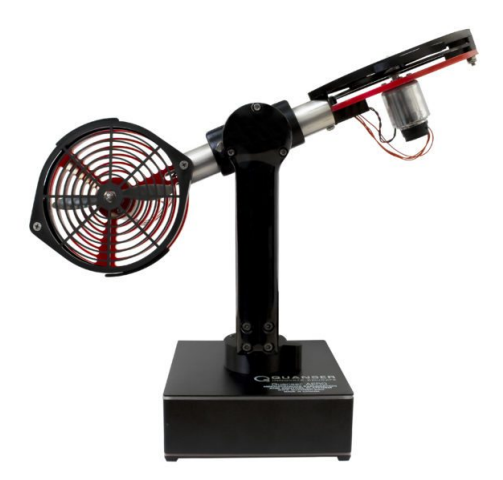

Figure: Quanser AERO configured as a 2-DOF helicopter.

4 日下  $\mathcal{A}$ ×

A. Birge, A. Fandel (Bradley University) [ADP Helicopter Control \(Proposal\)](#page-0-0) November 28, 2017 7 / 57

- <span id="page-7-0"></span>Approximate dynamic programming is the strategic method of dividing a complex problem into simpler problems and then solving those simpler problems with use of applicable algorithms.
- General steps proposed in [\[7\]](#page-55-0)
	- Divide the total time of control into periods of  $T$  seconds.
	- Collect error data every  $\tau$  seconds in each period  $T$ .
	- Use an actor-critic neural network as the data is collected to find the optimal inputs to minimize the error.
	- $\bullet$  Use the updated optimal inputs for the next period T.

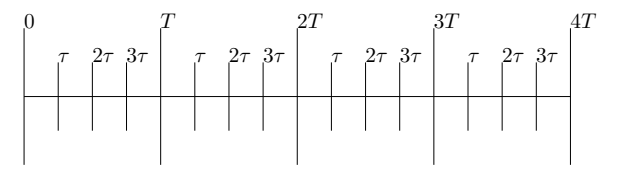

Figure: Timing in the approximate dynamic p[rog](#page-6-0)r[a](#page-8-0)[m](#page-6-0)[mi](#page-7-0)[n](#page-8-0)[g](#page-2-0) [a](#page-3-0)[l](#page-7-0)[go](#page-8-0)[r](#page-2-0)[it](#page-3-0)[h](#page-7-0)[m](#page-8-0)[.](#page-0-0) BRADLEY

<span id="page-8-0"></span>Various control techniques have been proposed for the quadcopter including the following:

- PD Controller [\[6\]](#page-55-1)
- PID Controller [\[3\]](#page-54-1)
- PI Control [\[6\]](#page-55-1)

4 0 8

**B**BRADLEY  $QQ$  <span id="page-9-0"></span>Various control techniques have been proposed for the 2-DOF helicopter like the following:

- Sliding mode control [\[1\]](#page-54-2)
- Fuzzy model-based control [\[10,](#page-56-1) [5\]](#page-55-2)
- Data-driven adaptive optimal control [\[2\]](#page-54-3)
- Neural control [\[4\]](#page-55-3)
- Reinforcement learning optimal control [\[8\]](#page-56-2)
- Augmented baseline LQR [\[9\]](#page-56-3)

These control techniques use complicated, advanced mathematics. We also found that few techniques use approximate dynamic programming for real-time implementation.

4 D F

# <span id="page-10-0"></span>Functional Requirements

High-Level System Block Diagram

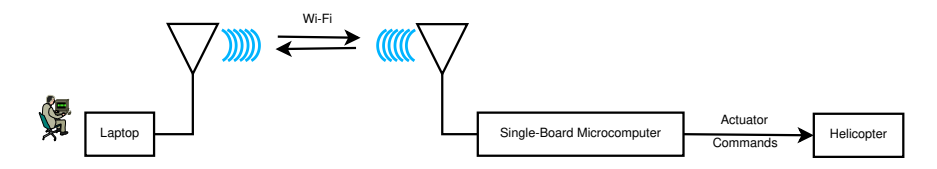

Figure: High-level system block diagram.

4 0 8

#### <span id="page-11-0"></span>Functional Requirements Helicopter Subsystem Block Diagram

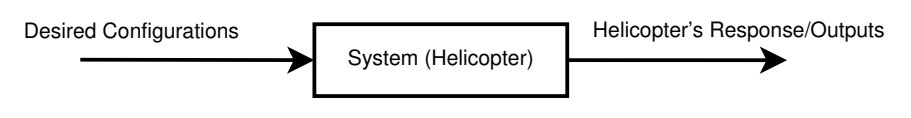

Figure: Helicopter subsystem block diagram

4 0 8

**B**BRADLEY  $QQ$ 

#### <span id="page-12-0"></span>Preliminary Work Quadcopter

- Researching derivations of the quadcopter state-space model
- Developing a method in MATLAB to plot the quadcopter (use a standard PI controller to verify the results)
- Simulating a quadcopter in V-REP for a visual representation
- Goal is to extend these projects to the approximate dynamic programming control algorithm

<span id="page-13-0"></span>The quadcopter free-body diagram is shown below.

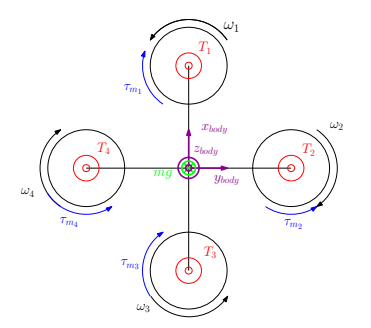

Figure: Free-body diagram in body frame - top view.

**∢ ⊡** 

## Quadcopter Mathematical Modeling

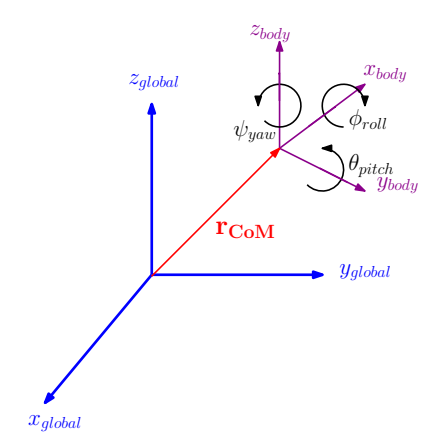

Figure: Global frame, body frame, and position vector.

**B** BRADLEY<br>University

The variables used in the quadcopter state-space model are as follows:

- $\bullet$   $l_q$  is the length of a quadcopter arm.
- $\bullet$  m is the mass of the quadcopter.
- $\bullet$  g is the gravitational constant.
- $\bullet$  b is the drag coefficient for the propellers.
- $\tau_{\textit{m}_{i}}=b\omega_{i}^{2}$  is the yaw processional torque from a single propeller.
- $\bullet$   $F_d$  is the drag force coefficient.
- $c_t$  is the thrust coefficient.
- $\omega_i$  is the propeller  $(1\text{-}4)$  angular speed.
- $T_i = c_t \omega_i^2$  is the single motor (1-4) thrust.
- $T_B = \sum_1^4 c_t \omega_i^2$  is the body frame thrust.

- $\bullet$  x is the quadcopter's center of mass X coordinate in the global frame.
- $\bullet$  x is the quadcopter's center of mass X velocity in the global frame.
- $\bullet$   $\ddot{x}$  is the quadcopter's center of mass X acceleration in the global frame.
- $\bullet$  y is the quadcopter's center of mass Y coordinate in the global frame.
- $\bullet$   $\dot{v}$  is the quadcopter's center of mass Y velocity in the global frame.
- $\bullet$   $\ddot{y}$  is the quadcopter's center of mass Y acceleration in the global frame.
- $\bullet$  z is the quadcopter's center of mass Z coordinate in the global frame.
- $\bullet$  *i* is the quadcopter's center of mass Z velocity in the global frame.
- $\bullet$   $\ddot{z}$  is the quadcopter's center of mass Z accleration in the global frame.

- $\bullet$   $\phi$  is the roll (about X).
- $\dot{\phi}$  is the angular velocity about the body frame X.
- $\bullet$   $\phi$  is the angular acceleration about the body frame X.
- $\bullet$   $\theta$  is the pitch (about Y).
- $\bullet$   $\theta$  is the angular velocity about the body frame Y.
- $\ddot{\theta}$  is the angular acceleration about the body frame Y.
- $\bullet \psi$  is the roll (about Z).
- $\dot{\psi}$  is angular velocity about the body frame Z.
- $\bullet$   $\bar{\psi}$  is angular acceleration about the body frame Z.

- $\bullet$   $I_{xx}$  is the moment of inertia of quadcopter about body x axis.
- $I_{yy}$  is the moment of inertia of quadcopter about body y axis.
- Note that  $I_{xx} = I_{yy}$  by symmetry.
- $\bullet$   $I_{zz}$  is the moment of inertia of quadcopter about body z axis.
- R is the matrix that transforms the body frame to the global frame

#### First, we introduce the following shorthand:

$$
c(\cdot) = \cos(\cdot)
$$
 (1a)  
\n
$$
s(\cdot) = \sin(\cdot)
$$
 (1b)

**4 ロト 4 何 ト** 

 $\sim$ э  $\rightarrow$  $\rightarrow$ э **B** BRADLEY

 $298$ 

э

$$
R = \begin{bmatrix} c(\psi)c(\theta) & c(\psi)s(\theta)s(\phi) - s(\psi)c(\phi) & c(\psi)s(\theta)c(\phi) + s(\psi)s(\phi) \\ s(\psi)c(\theta) & s(\psi)s(\theta)s(\phi) + c(\psi)c(\phi) & s(\psi)s(\theta)c(\phi) - c(\psi)s(\phi) \\ -s(\theta) & c(\theta)s(\psi) & c(\theta)c(\phi) \end{bmatrix}
$$
(2)

A. Birge, A. Fandel (Bradley University) [ADP Helicopter Control \(Proposal\)](#page-0-0) November 28, 2017 20 / 57

$$
x_1 = \begin{bmatrix} x & y & z \end{bmatrix}^T
$$
(3a)  
\n
$$
x_2 = \begin{bmatrix} \dot{x} & \dot{y} & \dot{z} \end{bmatrix}^T
$$
(3b)  
\n
$$
x_3 = \begin{bmatrix} \phi & \theta & \psi \end{bmatrix}^T
$$
(3c)  
\n
$$
x_4 = \begin{bmatrix} \dot{\phi} & \dot{\theta} & \dot{\psi} \end{bmatrix}^T
$$
(3d)  
\n
$$
q = \begin{bmatrix} x_1 & x_2 & x_3 & x_4 \end{bmatrix}^T
$$
(3e)

**4 ロト 4 何 ト** 

 $\sim$ э  $\rightarrow$  $\rightarrow$ ×

A. Birge, A. Fandel (Bradley University) [ADP Helicopter Control \(Proposal\)](#page-0-0) November 28, 2017 21 / 57

Þ

$$
\dot{x}_1 = x_2 \qquad (4a)
$$
\n
$$
\dot{x}_2 = \begin{bmatrix} 0 \\ 0 \\ -g \end{bmatrix} + \frac{1}{m}RT_B + \frac{1}{m}F_d \qquad (4b)
$$
\n
$$
\dot{x}_3 = \begin{bmatrix} 1 & 0 & -\sin\theta \\ 0 & \cos\phi & \cos\theta\sin\phi \\ 0 & -\sin\phi & \cos\theta\sin\phi \end{bmatrix}^{-1} x_4 \qquad (4c)
$$
\n
$$
\dot{x}_4 = \begin{bmatrix} \frac{1}{l_{xx}} & 0 & 0 \\ 0 & \frac{1}{l_{yy}} & 0 \\ 0 & 0 & \frac{1}{l_{zz}} \end{bmatrix} \left( \begin{bmatrix} l_q c_t(-\omega_2^2 + \omega_4^2) + \dot{\theta}\dot{\psi}(l_{yy} - l_{zz}) \\ l_q c_t(-\omega_1^2 + \omega_3^2) + \dot{\phi}\dot{\psi}(l_{zz} - l_{xx}) \\ \frac{1}{l_{zz}} + \dot{\theta}\dot{\psi}(l_{zz} - l_{xx}) \end{bmatrix} \right) \qquad (4d)
$$

A. Birge, A. Fandel (Bradley University) [ADP Helicopter Control \(Proposal\)](#page-0-0) November 28, 2017 22 / 57

×  $\sim$ 

× э Þ

×

目

**4 ロト 4 何 ト** 

Assumptions - very small  $\phi$ ,  $\dot{\theta}$ ,  $\dot{\psi}$  and deviations in  $\phi$ ,  $\theta$ 

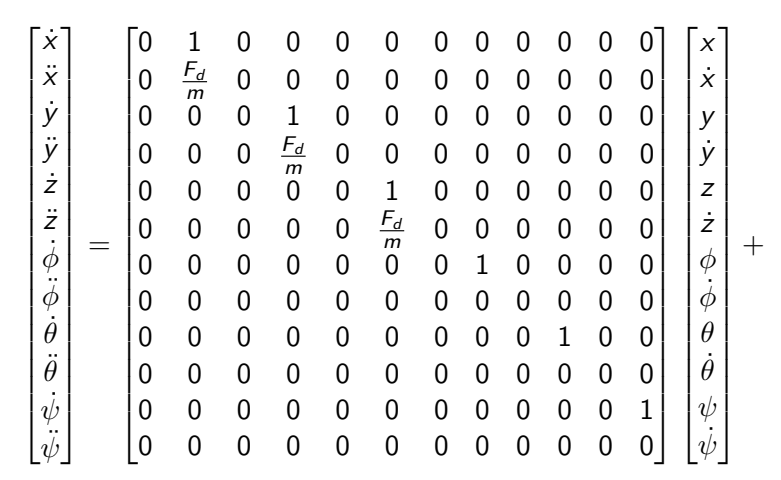

**BBRADLEY** niversity  $299$ 

4 母 4 D F

×.

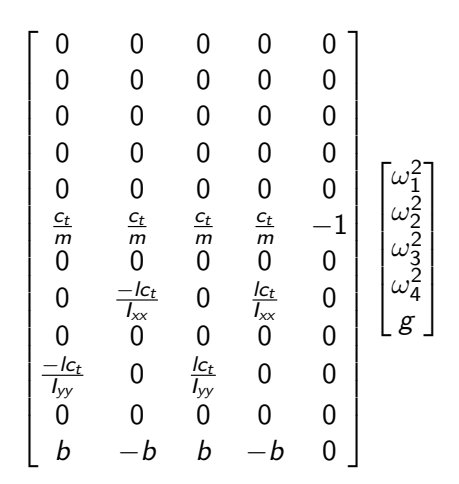

A. Birge, A. Fandel (Bradley University) [ADP Helicopter Control \(Proposal\)](#page-0-0) November 28, 2017 24 / 57

э

∍

4 D F ∢母 **B** BRADLEY<br>University  $299$ 

$$
\begin{bmatrix}\n\dot{x} \\
\ddot{x} \\
\dot{y} \\
\dot{y} \\
\dot{z} \\
\dot{z} \\
\dot{\phi} \\
\dot{\phi} \\
\dot{\psi}\n\end{bmatrix} = \begin{bmatrix}\n\dot{x} \\
-\frac{F_d}{m} \\
\dot{y} \\
-\frac{F_d}{m} \\
\frac{F_d}{m} \\
\frac{F_d}{m} \\
\frac{F_d}{m} \\
\frac{F_d}{m} \\
\frac{F_d}{m} \\
\frac{F_d}{m} \\
\frac{F_d}{m} \\
\frac{F_d}{m} \\
\frac{F_d}{m} \\
\frac{F_d}{m} \\
\frac{F_d}{m} \\
\frac{F_d}{m} \\
\frac{F_d}{m} \\
\frac{F_d}{m} \\
\frac{F_d}{m} \\
\frac{F_d}{m} \\
\frac{F_d}{m} \\
\frac{F_d}{m} \\
\frac{F_d}{m} \\
\frac{F_d}{m} \\
\frac{F_d}{m} \\
\frac{F_d}{m} \\
\frac{F_d}{m} \\
\frac{F_d}{m} \\
\frac{F_d}{m} \\
\frac{F_d}{m} \\
\frac{F_d}{m} \\
\frac{F_d}{m} \\
\frac{F_d}{m} \\
\frac{F_d}{m} \\
\frac{F_d}{m} \\
\frac{F_d}{m} \\
\frac{F_d}{m} \\
\frac{F_d}{m} \\
\frac{F_d}{m} \\
\frac{F_d}{m} \\
\frac{F_d}{m} \\
\frac{F_d}{m} \\
\frac{F_d}{m} \\
\frac{F_d}{m} \\
\frac{F_d}{m} \\
\frac{F_d}{m} \\
\frac{F_d}{m} \\
\frac{F_d}{m} \\
\frac{F_d}{m} \\
\frac{F_d}{m} \\
\frac{F_d}{m} \\
\frac{F_d}{m} \\
\frac{F_d}{m} \\
\frac{F_d}{m} \\
\frac{F_d}{m} \\
\frac{F_d}{m} \\
\frac{F_d}{m} \\
\frac{F_d}{m} \\
\frac{F_d}{m} \\
\frac{F_d}{m} \\
\frac{F_d}{m} \\
\frac{F_d}{m} \\
\frac{F_d}{m} \\
\frac{F_d}{m} \\
\frac{F_d}{m} \\
\frac{F_d}{m} \\
\frac{F_d}{m} \\
\frac{F_d}{m} \\
\frac{F_d}{m} \\
\frac{F_d}{m} \\
\frac{F_d}{m} \\
\frac{F_d}{m} \\
\frac{F_d}{m} \\
\frac{F_d}{m} \\
\frac{F_d}{m} \\
\frac{F_d}{m} \\
\frac{F_d}{m} \\
$$

A. Birge, A. Fandel (Bradley University) [ADP Helicopter Control \(Proposal\)](#page-0-0) November 28, 2017 25 / 57

 $\sim$ э

**← ロ → → ← 何 →** 

E

 $299$ 

Where:

$$
T_x = (\sin \phi \sin \psi + \cos \psi \sin \theta \cos \phi)
$$
(6a)  
\n
$$
T_y = (-\sin \phi \cos \psi + \sin \psi \sin \theta \cos \phi)
$$
(6b)  
\n
$$
T_z = (\cos \psi \cos \phi)
$$
(6c)

**← ロ → → ← 何 →** 

 $\mathcal{A}$ ∍ ×  $\mathcal{A}$ 

A. Birge, A. Fandel (Bradley University) [ADP Helicopter Control \(Proposal\)](#page-0-0) November 28, 2017 26 / 57

Þ

**B** BRADLEY<br>University  $299$  <span id="page-26-0"></span>We were able to implement the non-linear model for the quadcopter in MATI AB.

- $\bullet$  *Step 1* Use thrusts to generate lateral acceleration.
- Step 2 Use thrusts to generate angular accelerations.
- $\bullet$  Step 3 Keep a running total of velocity by adding instantaneous accelerations multiplied by sampling time to perform running total integration.
- $\bullet$  Step 4 Keep a running total of position by adding instantaneous velocity multiplied by sampling time to perform running total integration.
- $\bullet$  *Step 5* Rotate struct of points locating motor mounts, and shift into position by adding position vector, as shown in Equation [9](#page-29-0) and presented graphically next.

**∢ ロ ▶ - ィ <sub>ロ</sub> ▶** - ィ

Gradual Gradua

#### Quadcopter Mathematical Modeling - MATLAB Plotting

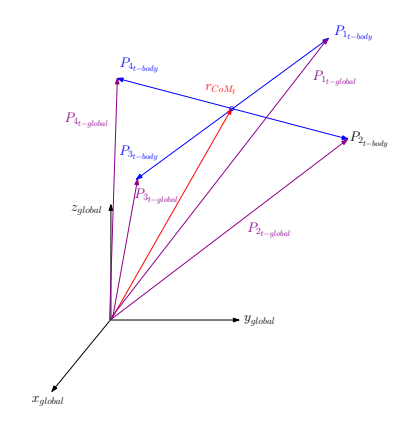

Figure: Vectors locating motor mounts at time t.

4.0.3

**B BRADLE**Y  $299$ 

э

$$
P = [x_i \t y_i \t z_i]^T \t (7a)
$$
  
\n
$$
r_{\text{CoM}_{\text{init}}} = [0 \t 0 \t 0]^T \t (7b)
$$
  
\n
$$
P_{1_{\text{init}}} = \begin{bmatrix} \frac{l_a}{2} & 0 & 0 \end{bmatrix}^T \t (7c)
$$
  
\n
$$
P_{2_{\text{init}}} = [0 \t \frac{l_a}{2} \t 0 \t 0]^T \t (7d)
$$
  
\n
$$
P_{3_{\text{init}}} = \begin{bmatrix} -\frac{l_a}{2} & 0 & 0 \end{bmatrix}^T \t (7e)
$$
  
\n
$$
P_{4_{\text{init}}} = [0 \t -\frac{l_a}{2} \t 0]^T \t (7f)
$$

**4 ロ ▶ 4 母 ▶ 4** 

**B** BRADLEY

 $299$ 

重

正々 メラメ

A. Birge, A. Fandel (Bradley University) [ADP Helicopter Control \(Proposal\)](#page-0-0) November 28, 2017 29 / 57

The location of the motor mounts in the body frame can then be rotated as follows

$$
\mathbf{P}_{i_{t-body}} = \mathbf{R}_{t} \mathbf{P}_{i_{init}} \tag{8}
$$

And then shifted into the global frame by position vector for the quadcopter's center of mass:

<span id="page-29-0"></span>
$$
\mathbf{P}_{\mathbf{i}_{t-\text{global}}} = \mathbf{r}_{\text{CoM}_{t}} + \mathbf{P}_{\mathbf{i}_{t-\text{body}}} \tag{9}
$$

 $\Omega$ 

For  $i = 1, 2, 3, 4$ , where  $r_{CoM_t}$  is the location of the center of the quadcopter at time instant  $t$ .

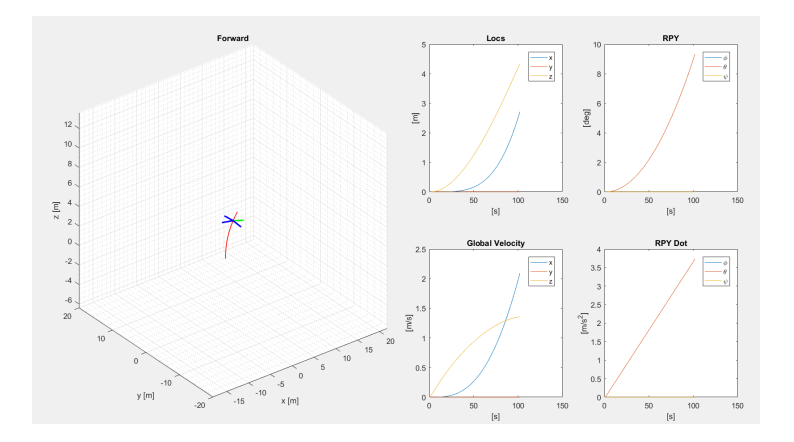

Figure: Quadcopter moving forward.

 $\leftarrow$  $\sim$ 

#### Quadcopter MATLAB Simulations

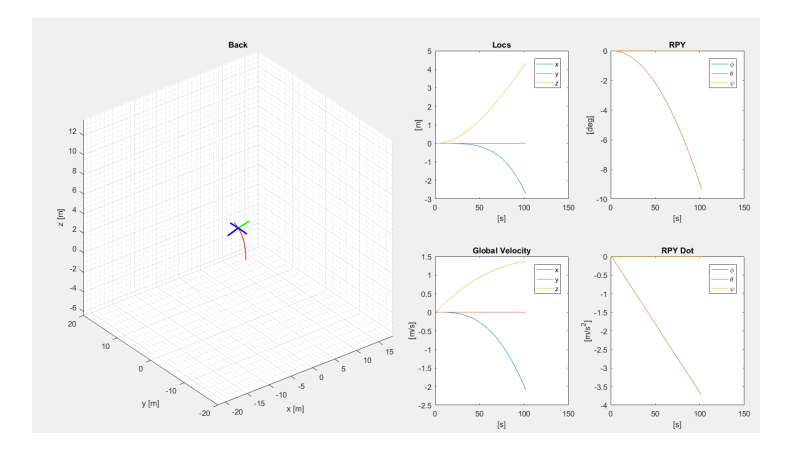

Figure: Quadcopter moving backwards.

4 0 8

#### Quadcopter MATLAB Simulations

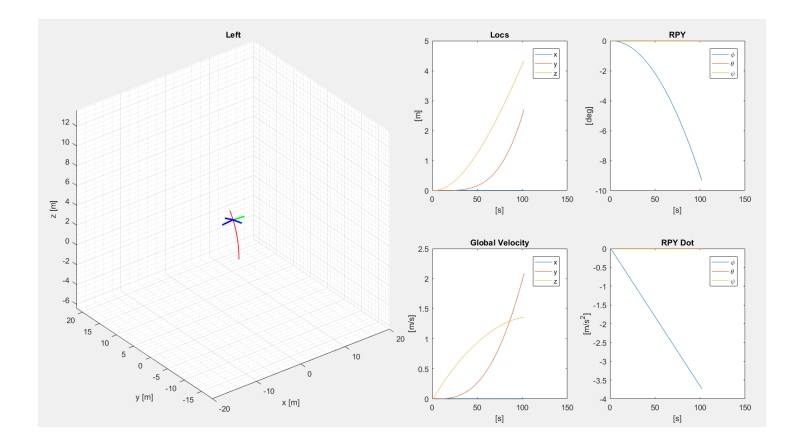

Figure: Quadcopter moving left.

4.0.3

#### Quadcopter MATLAB Simulations

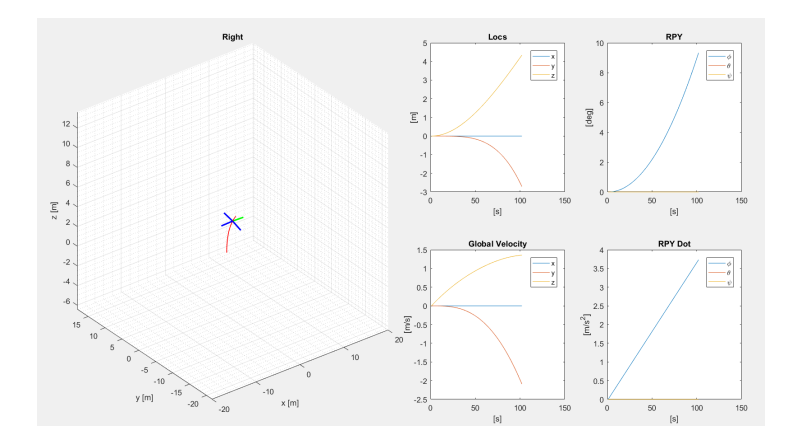

Figure: Quadcopter moving right.

The proposed error model is

$$
\dot{\mathbf{e}} = \mathbf{A}\mathbf{e} - \mathbf{B}\mathbf{u} - \mathbf{A}\mathbf{x}^d \tag{10}
$$

The error vector will be expressed as:

$$
\mathbf{e} = \begin{bmatrix} \frac{e_1}{e_2} \\ \frac{e_2}{e_3} \\ \frac{e_3}{e_4} \\ \frac{e_5}{e_6} \\ \frac{e_6}{e_7} \\ \frac{e_9}{e_{10}} \\ \frac{e_{11}}{e_{12}} \end{bmatrix} = \begin{bmatrix} \frac{x^d - x}{y^d - y} \\ \frac{x^d - z}{y^d - z} \\ \frac{x^d - z}{y^d - \phi} \\ \frac{x^d - \phi}{\phi^d - \phi} \\ \frac{x^d - \phi}{\phi^d - \phi} \\ \frac{x^d - \phi}{\phi^d - \phi} \\ \frac{x^d - \phi}{\phi^d - \phi} \end{bmatrix} = \mathbf{x}^d - \mathbf{x}
$$
\n(11)

**← ロ ▶ → イ 同** 

Because we want the quadcopter to hover on a point, we assume that  $\phi^{\bm{d}}, \theta^{\bm{d}}$  and  $\psi^{\bm{d}}$  are 0 as well as  $\phi^{\bm{d}}, \theta^{\bm{d}}$ , and  $\psi^{\bm{d}}$ . Further, we can assume  $x^d, y^d$ , and  $z^d$  to be zero as well. Thus the error vector is:

$$
\mathbf{e} = \begin{bmatrix} e_1 \\ e_2 \\ e_3 \\ e_4 \\ e_5 \\ e_6 \\ e_7 \\ e_8 \\ e_9 \\ e_{10} \\ e_{11} \\ e_{12} \end{bmatrix} = \begin{bmatrix} x^d - x \\ y^d - y \\ z^d - z \\ -\dot{x} \\ -\dot{y} \\ -\dot{\phi} \\ \dot{\phi} \\ -\dot{\phi} \\ -\dot{\phi} \\ -\dot{\phi} \\ -\dot{\phi} \\ -\dot{\phi} \\ -\dot{\phi} \\ -\dot{\phi} \\ -\dot{\phi} \\ \dot{\phi} \\ \dot{\phi}
$$

A. Birge, A. Fandel (Bradley University

#### <span id="page-36-0"></span>**Quadcopter** V-REP Simulations

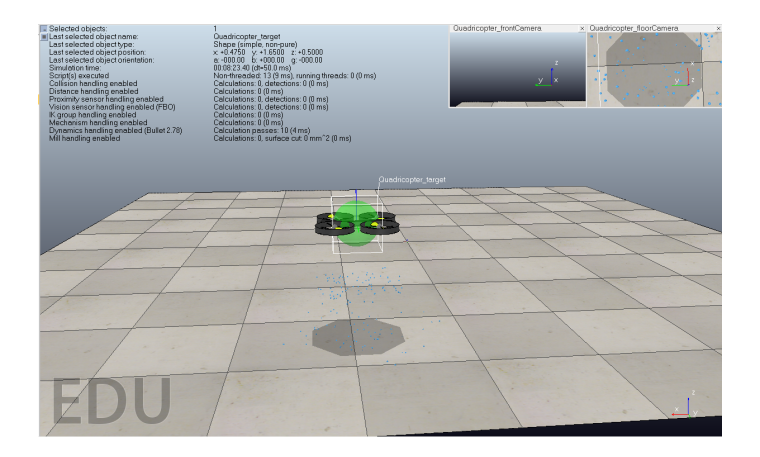

Figure: Quadcopter hovering in V-REP.

÷

**BBRADLEY** University

#### **Quadcopter** V-REP Simulations

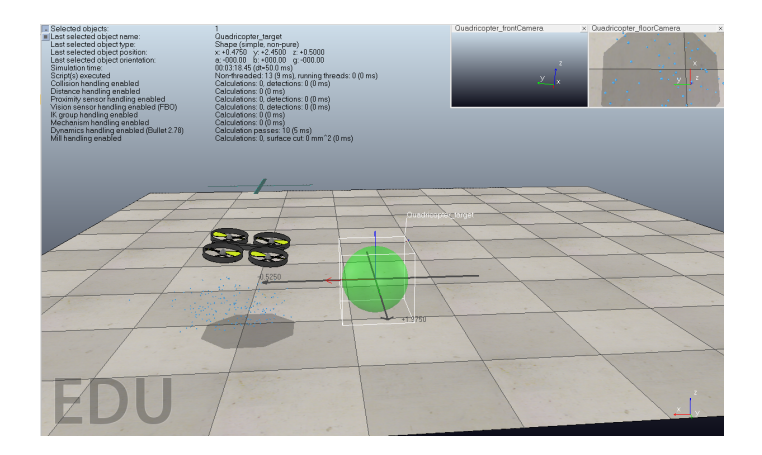

Figure: Quadcopter approaching a point in V-REP.

A. Birge, A. Fandel (Bradley University) [ADP Helicopter Control \(Proposal\)](#page-0-0) November 28, 2017 38 / 57

イロト イ押ト イヨト イヨト

University  $298$ 

э

#### <span id="page-38-0"></span>Preliminary Work **Helicopter**

- Researching the derivation of the 2-DOF state-space model
- Researching the proposed approximate dynamic programming algorithm in [\[7\]](#page-55-0)
- Simulating the proposed approximate dynamic programming algorithm in [\[7\]](#page-55-0) for the 2-DOF helicopter
- Configuring the Quanser software to operate the Quanser AERO

<span id="page-39-0"></span>Complete state-space model of the 2-DOF helicopter was derived.

$$
\begin{bmatrix} \dot{\theta} \\ \dot{\psi} \\ \dot{\theta} \\ \dot{\psi} \end{bmatrix} = \begin{bmatrix} 0 & 0 & 1 & 0 \\ 0 & 0 & 0 & 1 \\ 0 & 0 & -\frac{R_p \beta_p}{l_p} & 0 \\ 0 & 0 & 0 & -\frac{R_y \beta_y}{l_y} \end{bmatrix} \begin{bmatrix} \theta \\ \psi \\ \dot{\theta} \\ \dot{\psi} \end{bmatrix} + \begin{bmatrix} 0 & 0 \\ K_{p,\text{main}} & 0 \\ \frac{R_p,\text{main}}{l_p} & 0 \\ 0 & \frac{R_{y,\text{tail}}}{l_y} \end{bmatrix} \begin{bmatrix} V_p \\ V_y \end{bmatrix} + \begin{bmatrix} 0 \\ \frac{G_p}{l_p} - \frac{R_c m_{body} g \sin(\theta)}{l_p} \\ -\frac{G_y}{l_y} \end{bmatrix}
$$
\n(13)

4 **D** F

- $\bullet$   $\theta$  is the pitch.
- $\bullet \psi$  is the yaw.
- $\bullet$   $V_p$  is the voltage applied to the main rotor.
- $\bullet$   $V_v$  is the voltage applied to the tail rotor.

The variables used here are as follows for the Quanser AERO:

- $\bullet$  R<sub>p</sub> is the distance from the pitch rotor to the fork.
- $\bullet$  R<sub>v</sub> is the distance from the tail rotor to the fork.
- $\bullet$  R<sub>c</sub> is the distance from the fork to the center of mass of the body.
- $\theta$ <sub>p</sub> is the damping coefficient associated with the main rotor.
- $\theta$ <sub>v</sub> is the damping coefficient associated with the tail rotor.
- $\bullet$   $I_p$  is the rotational inertia of the main rotor.
- $\bullet$   $I_v$  is the rotational inertia of the tail rotor.
- $K_{p,main}$  is the thrust constant associated with the main rotor.
- $K_{v, tail}$  is the thrust constant associated with the tail rotor.
- $G_p$  is the nonlinear coupling on the main rotor due to the tail rotor.
- $G<sub>V</sub>$  is the nonlinear coupling on the tail rotor due to the main rotor.
- $\bullet$   $m_{body}$  is the mass of the body.
- $\bullet$  g is the acceleration due gravity.

We then linearized the 2-DOF helicopter state-space model.

#### Assumptions

•  $sin(\theta) \approx \theta$ 

$$
\bullet \ \ G_p = K_{p, tail} V_y
$$

 $G_v = K_{v, main} V_p$ 

$$
\begin{bmatrix} \dot{\theta} \\ \dot{\psi} \\ \dot{\theta} \\ \dot{\psi} \end{bmatrix} = \begin{bmatrix} 0 & 0 & 1 & 0 \\ 0 & 0 & 0 & 0 \\ -\frac{R_{c}m_{body}g}{I_{p}} & 0 & -\frac{R_{p}\beta_{p}}{I_{p}} & 0 \\ 0 & 0 & 0 & -\frac{R_{y}\beta_{y}}{I_{y}} \end{bmatrix} \begin{bmatrix} \theta \\ \psi \\ \dot{\theta} \\ \dot{\psi} \end{bmatrix} + \begin{bmatrix} 0 & 0 \\ \frac{K_{p,min}}{I_{p}} & \frac{R_{p,\text{tail}}}{I_{p}} \\ -\frac{K_{y,min}}{I_{y}} & \frac{K_{y,\text{tail}}}{I_{y}} \end{bmatrix} \begin{bmatrix} V_{p} \\ V_{y} \end{bmatrix} \tag{14}
$$

4 0 8 ∢●

A. Birge, A. Fandel (Bradley University) [ADP Helicopter Control \(Proposal\)](#page-0-0) November 28, 2017 42 / 57

э

Using measurements provided by Quanser, the state-space model for the Quanser AERO becomes Equation 15.

$$
\begin{bmatrix} \dot{\theta} \\ \dot{\psi} \\ \ddot{\theta} \\ \ddot{\psi} \end{bmatrix} = \begin{bmatrix} 0 & 0 & 1 & 0 \\ 0 & 0 & 0 & 1 \\ -1.7442 & 0 & -0.3307 & 0 \\ 0 & 0 & 0 & -0.9283 \end{bmatrix} \begin{bmatrix} \theta \\ \psi \\ \dot{\theta} \\ \dot{\psi} \end{bmatrix} + \begin{bmatrix} 0 & 0 \\ 0 & 0 \\ 0.0512 & 0.0977 \\ -0.1139 & 0.0928 \end{bmatrix} \begin{bmatrix} V_p \\ V_y \end{bmatrix}
$$
 (15)

**BRADLEY**  $\Omega$ 

Our derived state-space model matches the state-space model provided by Quanser within rounding.

4 D F

- <span id="page-43-0"></span>Using the state-space model of the 2-DOF helicopter, we are currently trying to simulate the proposed algorithm in [\[7\]](#page-55-0).
- The proposed algorithm in [\[7\]](#page-55-0) uses an actor-critic neural network to find the optimal inputs to minimize the error model.
- The proposed error model is

$$
\dot{\mathbf{e}} = \mathbf{A}\mathbf{e} - \mathbf{B}\mathbf{u} - \mathbf{A}\mathbf{x}^d \tag{16}
$$

where the error vector is

$$
\mathbf{e} = \begin{bmatrix} e_1 \\ e_2 \\ e_3 \\ e_4 \end{bmatrix} = \begin{bmatrix} \theta^d - \theta \\ \psi^d - \psi \\ -\dot{\theta} \\ -\dot{\psi} \end{bmatrix} = \mathbf{x}^d - \mathbf{x}
$$
(17)

- We are currently researching the regulator control problem.
- The initial states are arbitrary, and the desired states are all zero.
- Linear quadratic regulator (LQR) control is often used with the 2-DOF helicopter, so we are using this as a baseline controller.

4 **D** F

#### **Helicopter** MATLAB Simulations

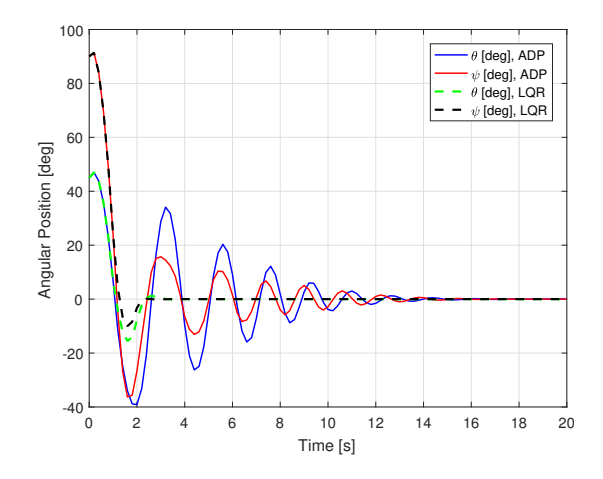

Figure: Angular position using the approximate dynamic programming algorithm and LQR. **B**BRADLEY

医单位 医单位

 $\leftarrow$   $\leftarrow$   $\leftarrow$ 

4 0 8

 $290$ 

э

#### **Helicopter** MATLAB Simulations

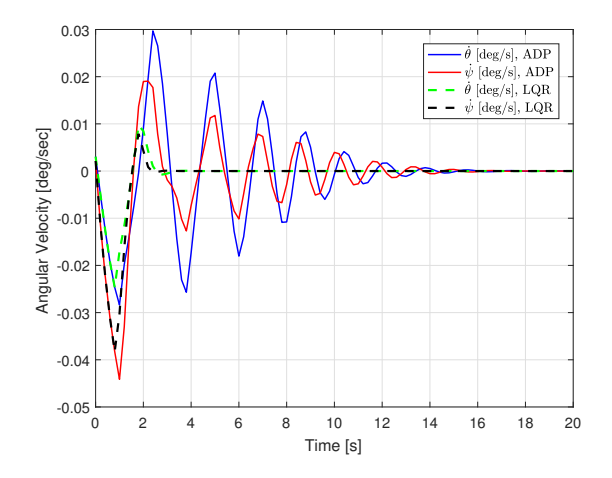

Figure: Angular velocity using the approximate dynamic programming algorithm and LQR. **B**BRADLEY

 $\leftarrow$ 

#### **Helicopter** MATLAB Simulations

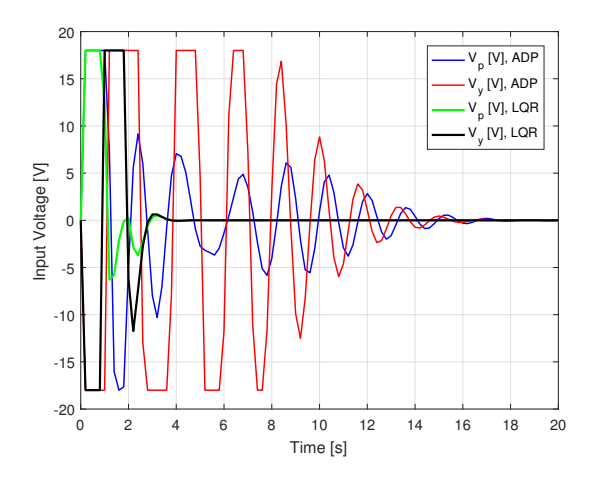

Figure: Motor voltage inputs using the approximate dynamic programming algorithm and LQR.

 $\leftarrow$ 

 $2Q$ 

**BRADLEY** 

- In theory, the approximate dynamic programming algorithm should provide a better response than LQR control.
- **•** Further research is needed to determine tuning parameters to make the approximate dynamic programming algorithm better than LQR.

4 D F

## <span id="page-49-0"></span>Parts List

- Quanser AERO (Dr. Miah currently has one.)
- **•** Software
	- MATLAB (Purchased for other classes)
	- V-REP (Free)
	- QUARC (Free)
- Raspberry Pi/BeagleBone (Dr. Miah currently has some.)

4 **D** F

#### Anthony

- <span id="page-50-0"></span>Quadcopter Mathematical Modeling
- Quadcopter MATLAB Simulations
- Quadcopter V-REP Simulations
- Half-Quadcopter MATLAB Simulations
- Half-Quadcopter V-REP **Simulations**
- Simulink Integration of Quanser Half-Quadcopter

#### Andrew

- **Helicopter Mathematical** Modeling
- Helicopter MATLAB Simulations
- Quanser Software Setup
- Simulink Integration of Baseline **Controllers**
- **•** Simulink Integration of Helicopter

4 D F

• Single-Board Microcomputer Integration

## <span id="page-51-0"></span>Schedule for Completion Fall 2017

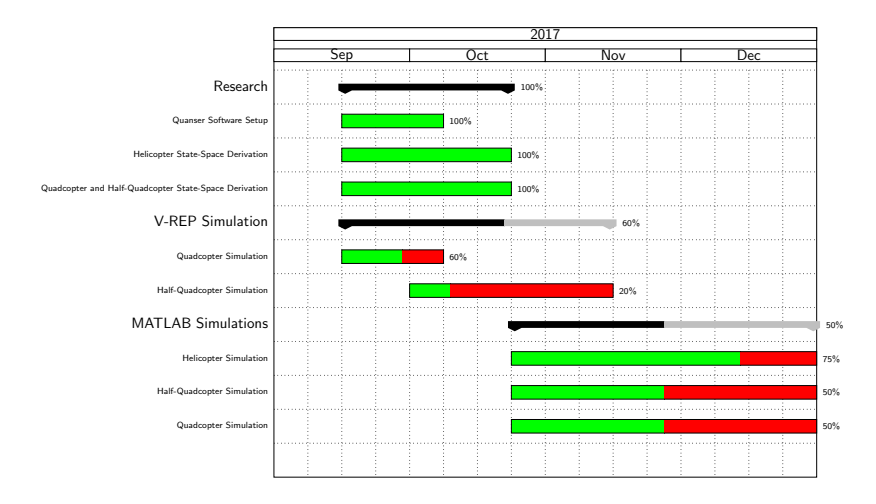

Figure: Fall 2017.

A. Birge, A. Fandel (Bradley University) [ADP Helicopter Control \(Proposal\)](#page-0-0) November 28, 2017 52 / 57

K ロ ▶ K 何 ▶ K 국 ▶ K 국

э

**BRADLEY** 

## Schedule for Completion Spring 2018

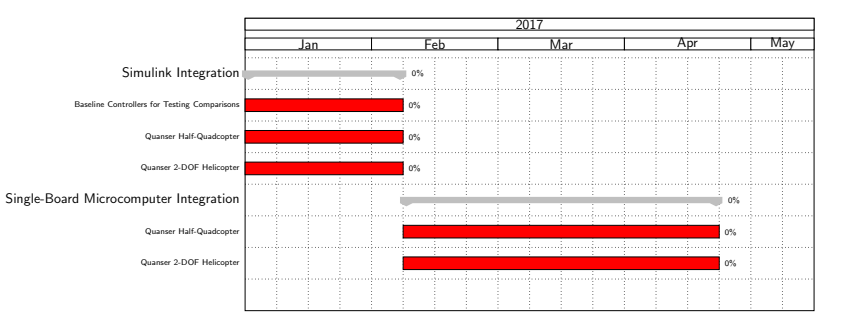

Figure: Spring 2018.

◂**◻▸ ◂<del>ਗ਼</del>▸** 

 $\sim$  $-4$  **BBRADLEY** niversity  $298$ 

A. Birge, A. Fandel (Bradley University) [ADP Helicopter Control \(Proposal\)](#page-0-0) November 28, 2017 53 / 57

## <span id="page-53-0"></span>Future Directions

- Research the approximate dynamic programming algorithm in order to make it better than LQR control
- **Finish both the V-REP and MATLAB simulations**
- Implement the tuned algorithm into Simulink to control the Quanser AERO (next semester)
- Implement the single-board microcomputer as a cost-effective solution (next semester)

## <span id="page-54-0"></span>References I

- <span id="page-54-2"></span>F
- Q. Ahmed et al. "2-sliding mode based robust control for 2-DOF helicopter". In: 2010 11th International Workshop on Variable Structure Systems (VSS). June 2010, pp. 481-486. DOI: [10.1109/VSS.2010.5544531](https://doi.org/10.1109/VSS.2010.5544531).
- <span id="page-54-3"></span><span id="page-54-1"></span>F. W. Gao and Z. P. Jiang. "Data-driven adaptive optimal output-feedback control of a 2-DOF helicopter". In: 2016 American Control Conference (ACC). July 2016, pp. 2512-2517. DOI: [10.1109/ACC.2016.7525294](https://doi.org/10.1109/ACC.2016.7525294).
	- Eswarmurthi Gopalakrishnan. "QUADCOPTER FLIGHT MECHANICS MODEL AND CONTROL ALGORITHMS". In: Czech Technical University - Department of Control Engineering. May 2016. DOI: [10.1109/CDC.2011.6160521](https://doi.org/10.1109/CDC.2011.6160521).

## References II

<span id="page-55-2"></span>Ħ

- <span id="page-55-3"></span>F M. Hernandez-Gonzalez, A.Y. Alanis, and E.A. Hernandez-Vargas. "Decentralized discrete-time neural control for a Quanser 2-DOF helicopter". In: Applied Soft Computing. Feb. 2012, pp. 2462–2469. DOI: [10.1016/j.asoc.2012.02.016](https://doi.org/10.1016/j.asoc.2012.02.016).
	- E. Kayacan and M.A. Khanesar. "Recurrent interval type-2 fuzzy control of 2-DOF helicopter with finite time training algorithm". In:  $IFAC-PapersOnLine.$  July 2016, pp. 293-299.  $DOI:$ [10.1016/j.ifacol.2016.07.977](https://doi.org/10.1016/j.ifacol.2016.07.977).
- <span id="page-55-1"></span>F Teppo Luukkonen. "Modelling and control of quadcopter". In: 2014 American Control Conference. Vol. Aalto School of Science. June 2011.
- <span id="page-55-0"></span>F S. Miah. "Value iteration based approximate dynamic programming for mobile robot trajectory with persistent inputs". In: ().

◂◻▸ ◂<del>⁄</del>ฅ ▸

## <span id="page-56-0"></span>References III

- <span id="page-56-2"></span>
- K. Subbarao, P. Nuthi., and G. Atmeh. "Reinforcement learning based computational adaptive optimal control and system identification for linear systems". In: Annual Reviews in Control. Sept. 2016, pp. 319–331. DOI: [10.1016/j.arcontrol.2016.09.021](https://doi.org/10.1016/j.arcontrol.2016.09.021).
- <span id="page-56-3"></span><span id="page-56-1"></span>R.G. Subramanian and V.K. Elumalai. "Robust MRAC augmented baseline LQR for tracking control of 2-DOF helicopter". In: Robotics and Autonomous Systems. Aug. 2016, pp. 70–77. DOI: [10.1016/j.robot.2016.08.004](https://doi.org/10.1016/j.robot.2016.08.004).
	- J.H. Moon W. Chang and H.J. Lee. "Fuzzy Model-Based Output-Tracking Control for 2 Degree-of-Freedom Helicopter". English. In: Journal of Electrical Engineering Technology 12.00.1 (2017). Quanser product(s): 2 DOF Helicopter, pp. 1921–1928. issn: 1975-0102. url: [http://www.jeet.or.kr/LTKPSWeb/](http://www.jeet.or.kr/LTKPSWeb/uploadfiles/be/201705/290520170957344003750.pdf) [uploadfiles/be/201705/290520170957344003750.pdf](http://www.jeet.or.kr/LTKPSWeb/uploadfiles/be/201705/290520170957344003750.pdf).

∢ □ ▶ ∢ <sub>□</sub> ▶ ∢